## Σελίδα: 1

Ημερομηνία: 19/04/2019

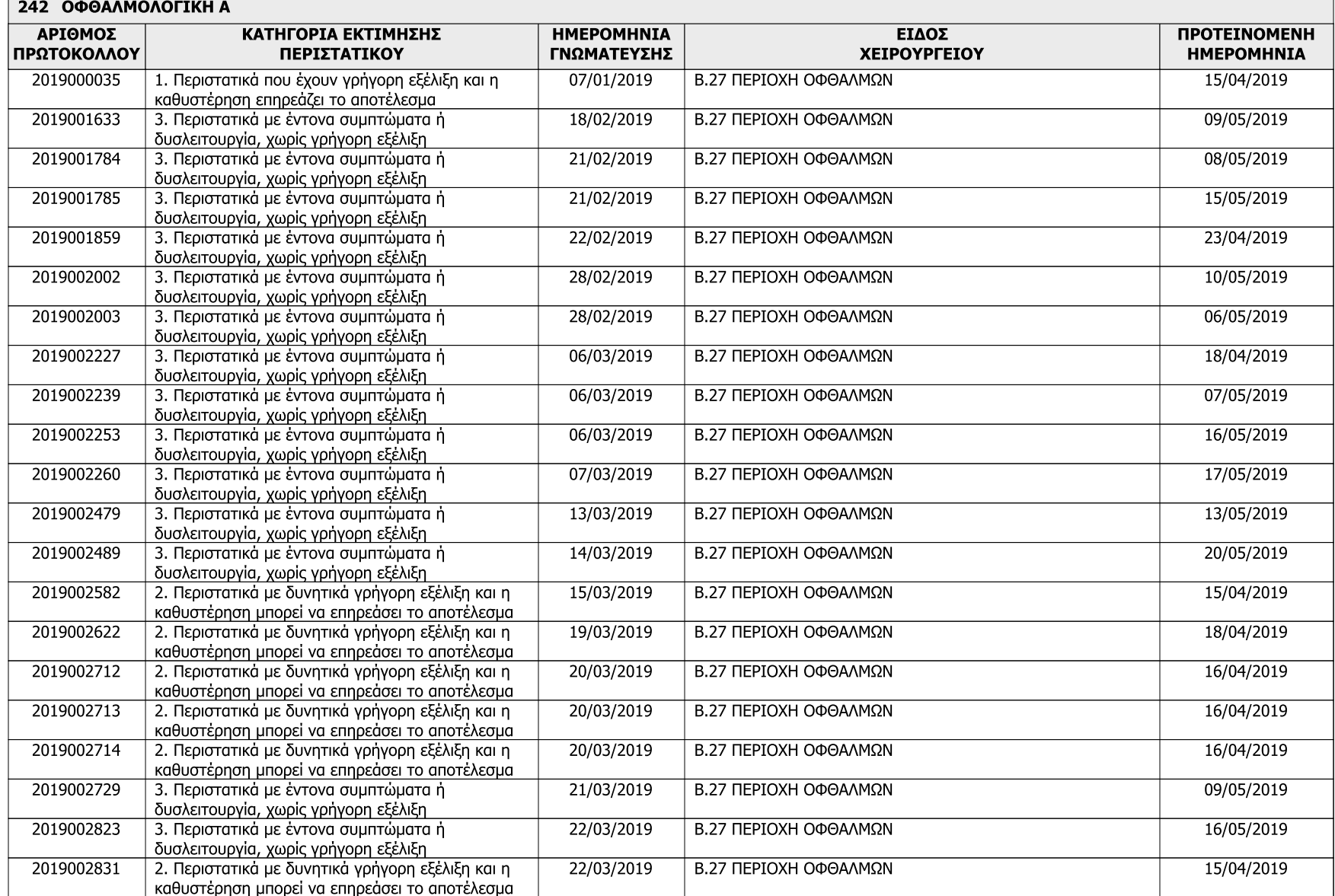

## Σελίδα: 2

Ημερομηνία: 19/04/2019

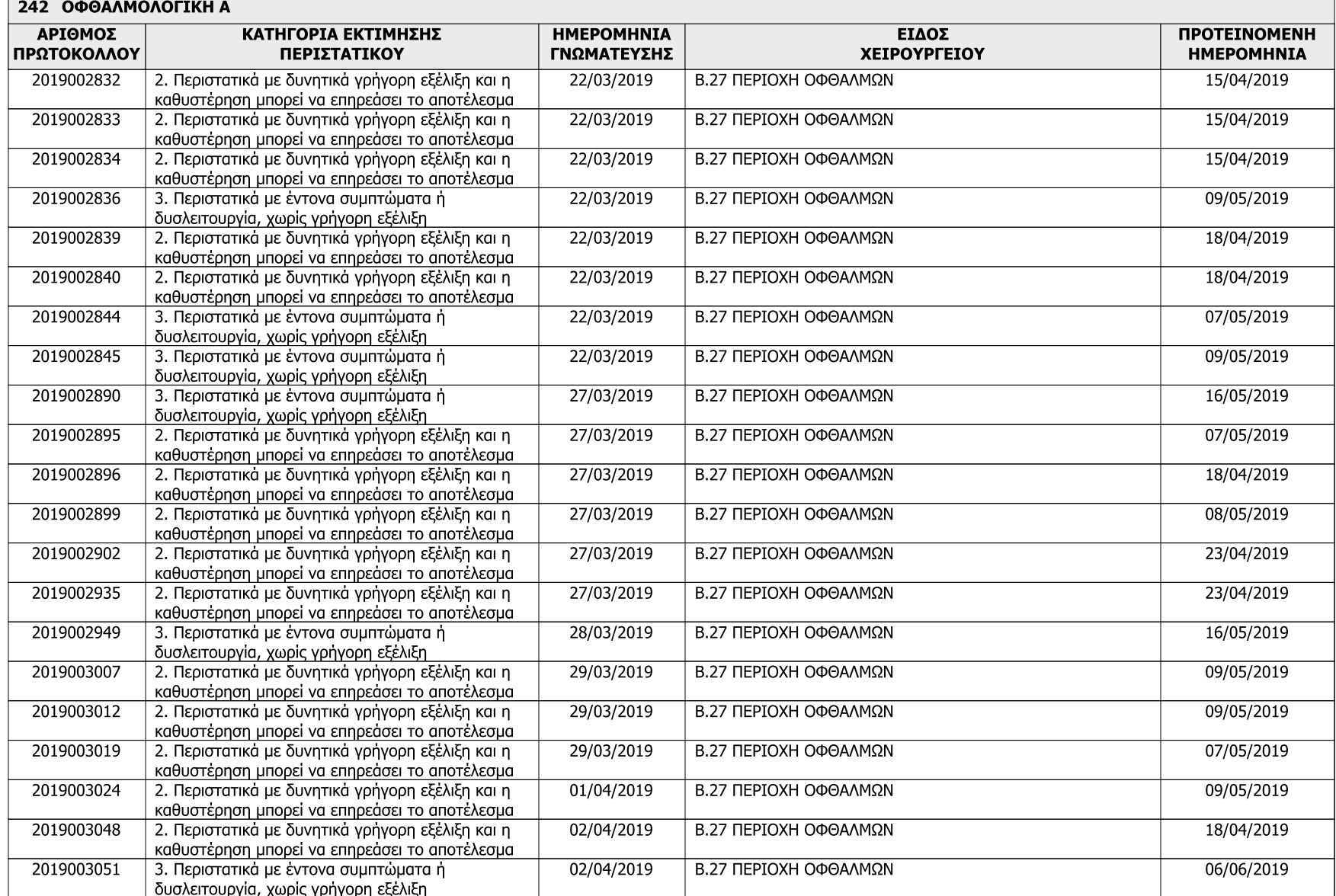

## Σελίδα: 3

Ημερομηνία: 19/04/2019

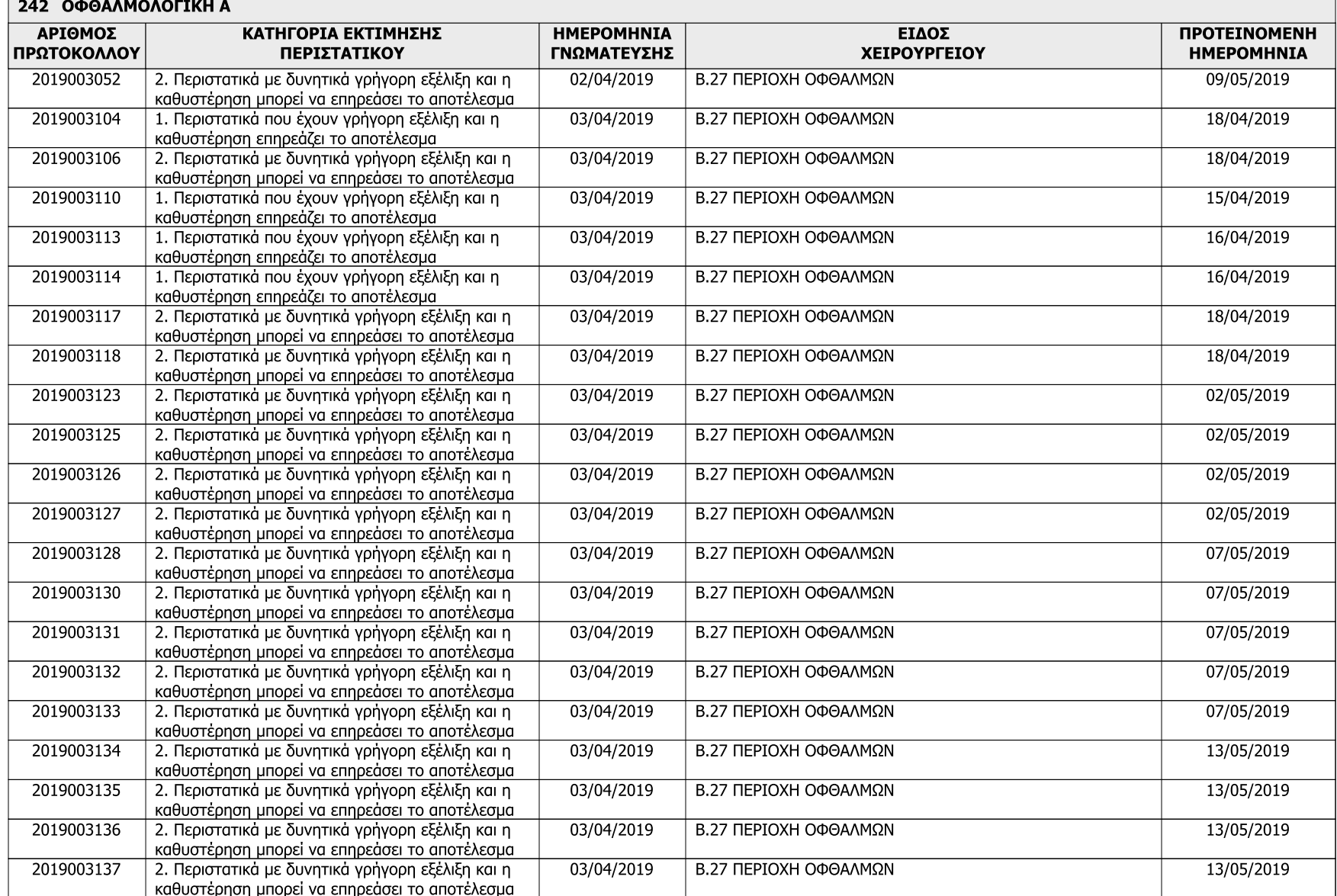

## Σελίδα: 4

Ημερομηνία: 19/04/2019

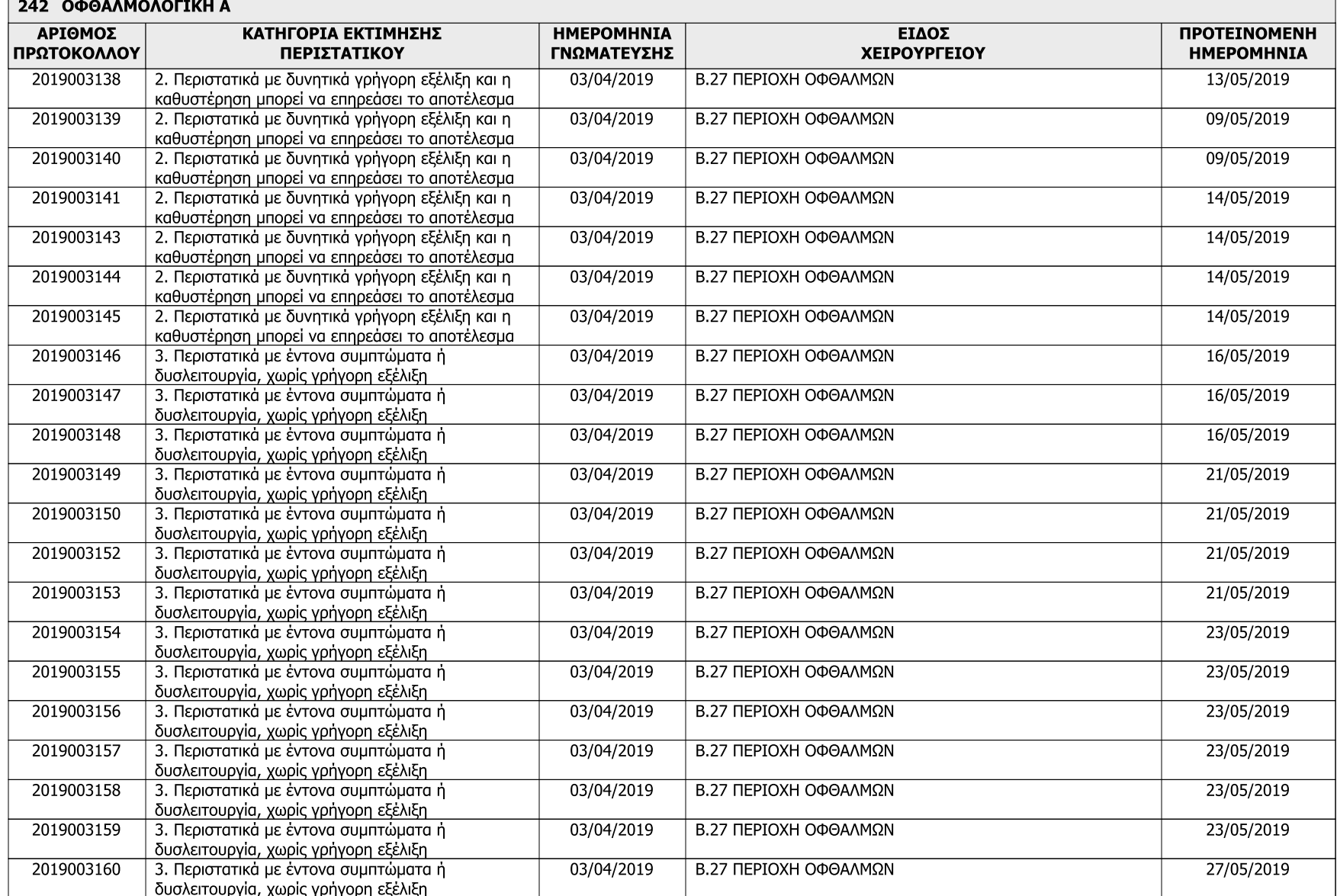

# Σελίδα: 5

Ημερομηνία: 19/04/2019

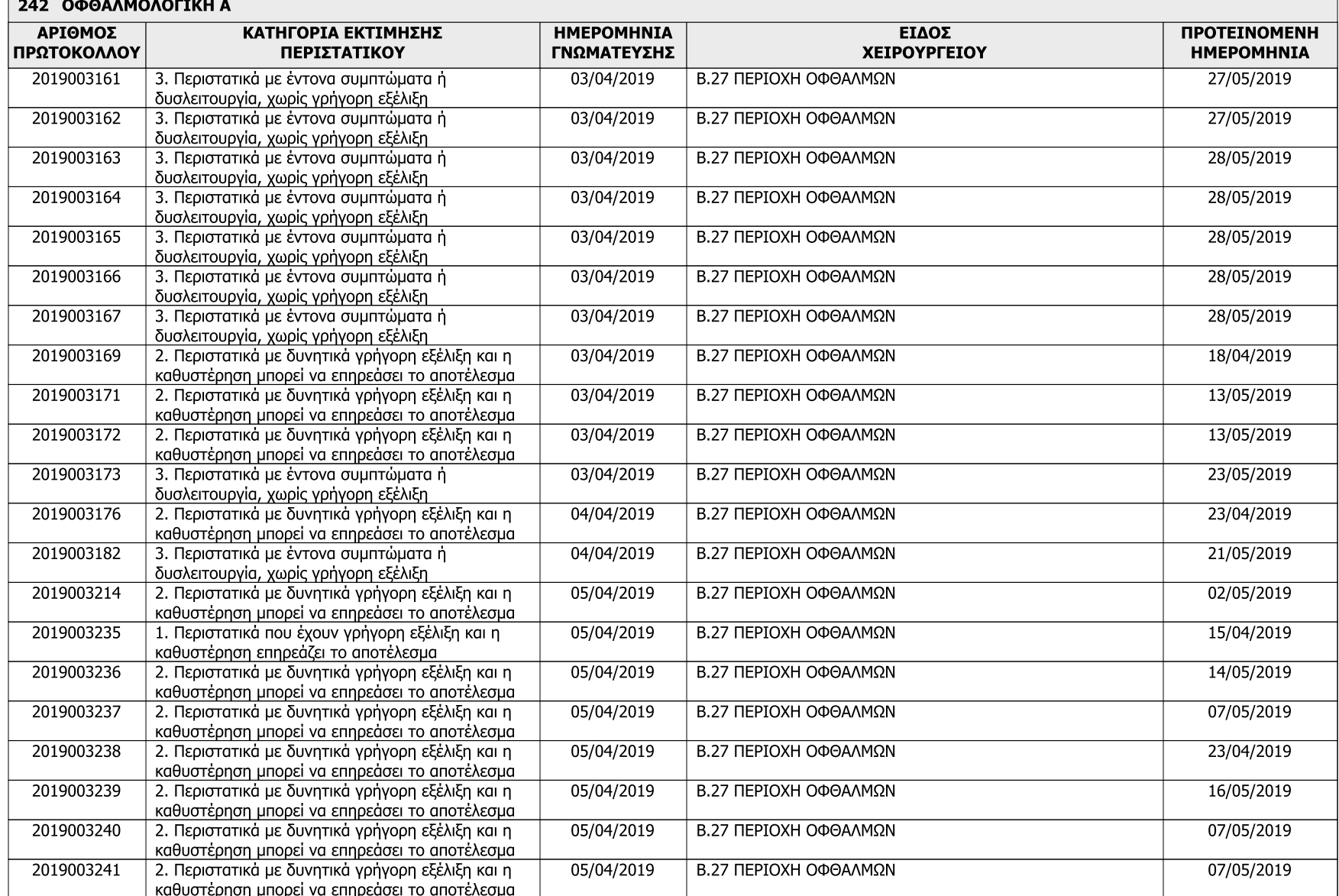

# Σελίδα: 6

Ημερομηνία: 19/04/2019

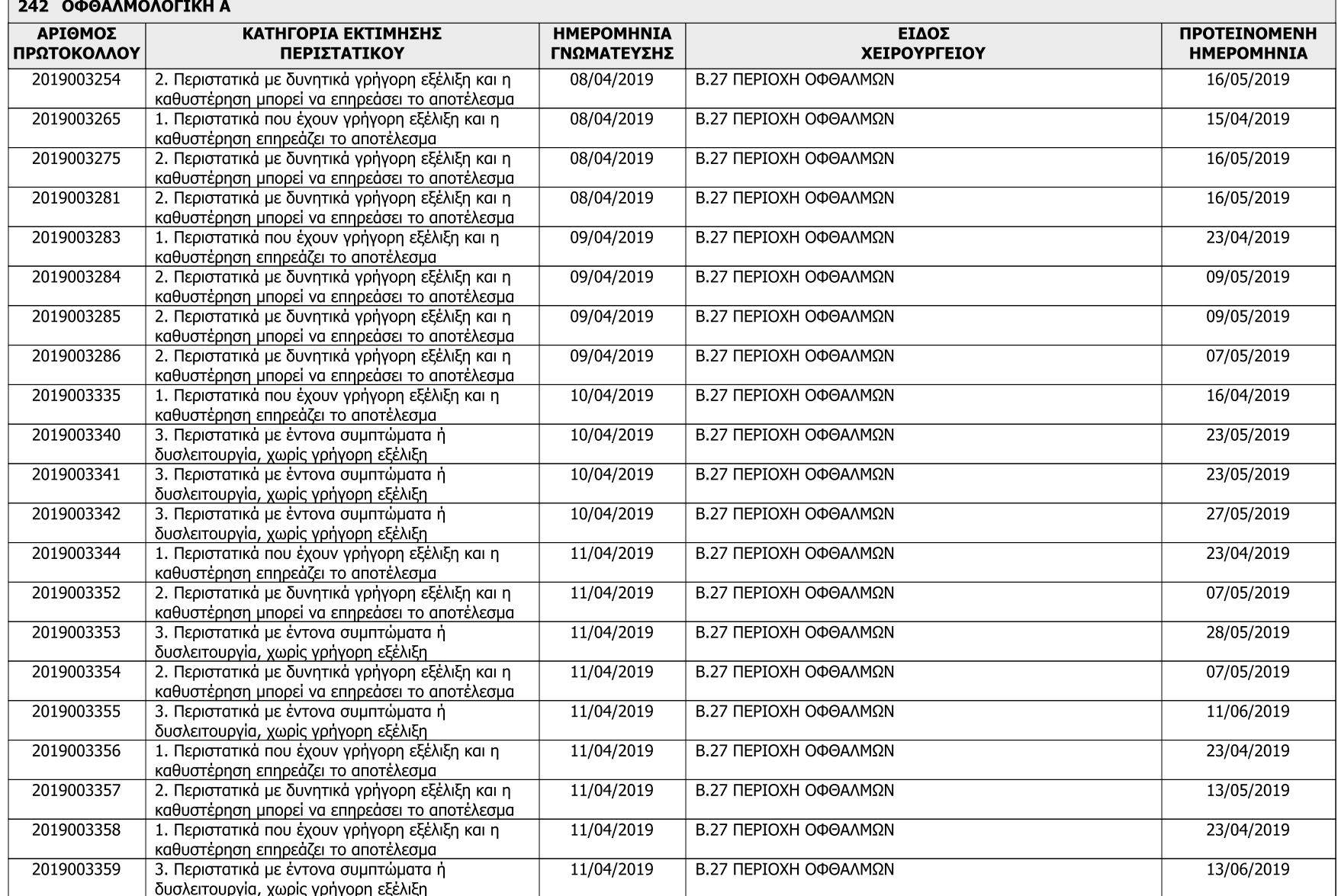

### Σελίδα: 7

Ημερομηνία: 19/04/2019

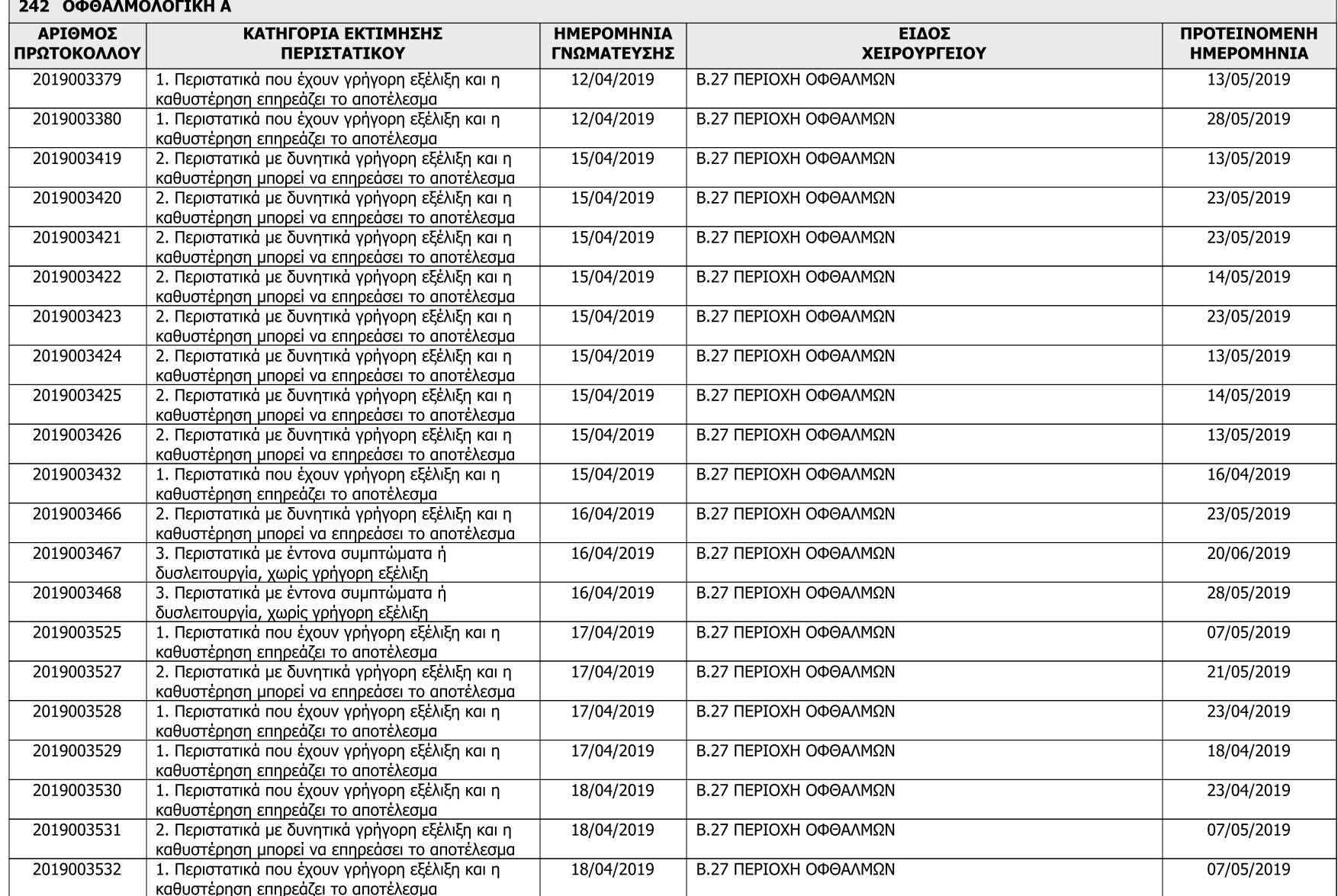

## Σελίδα: 8

Ημερομηνία: 19/04/2019

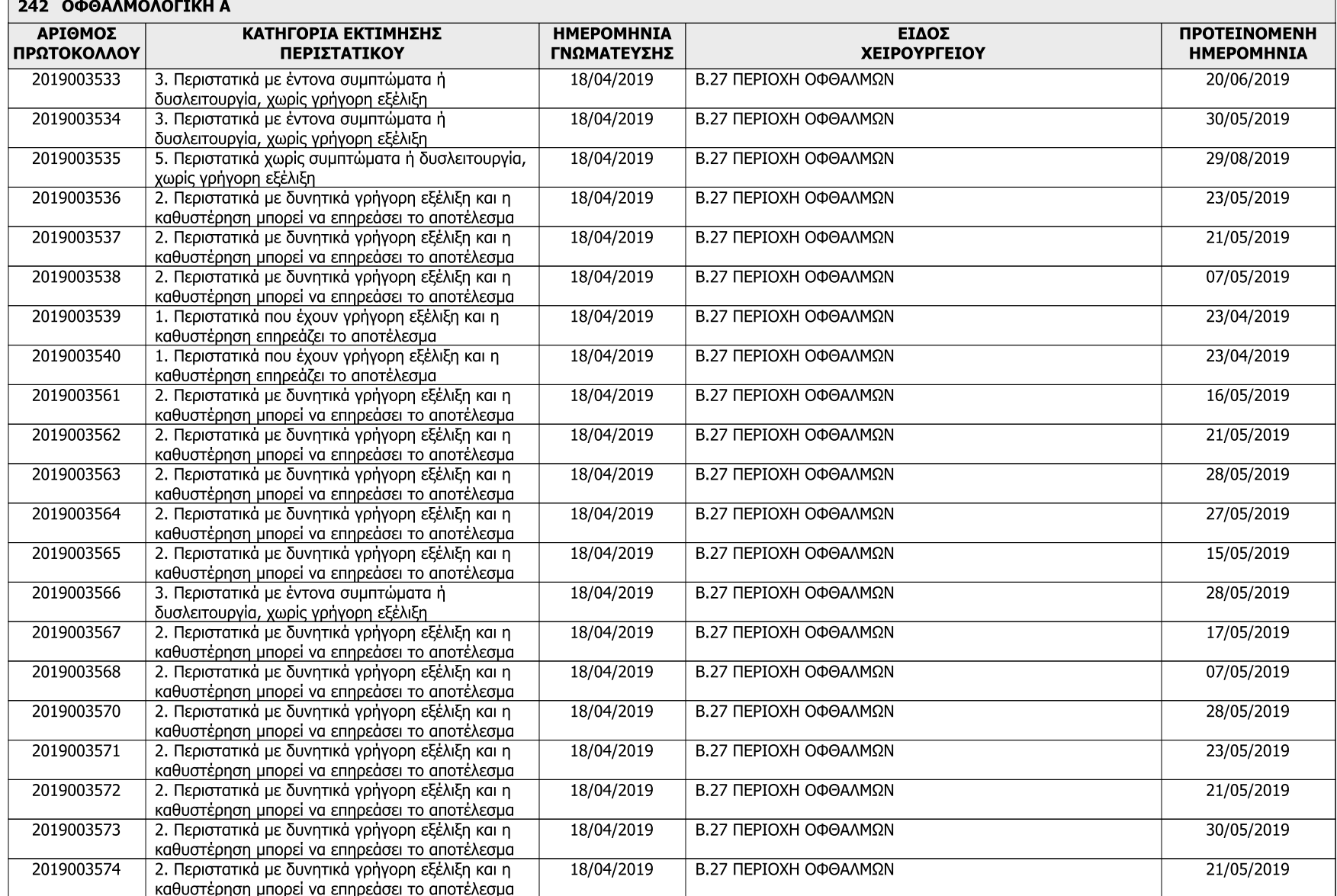

### Σελίδα: 9

Ημερομηνία: 19/04/2019

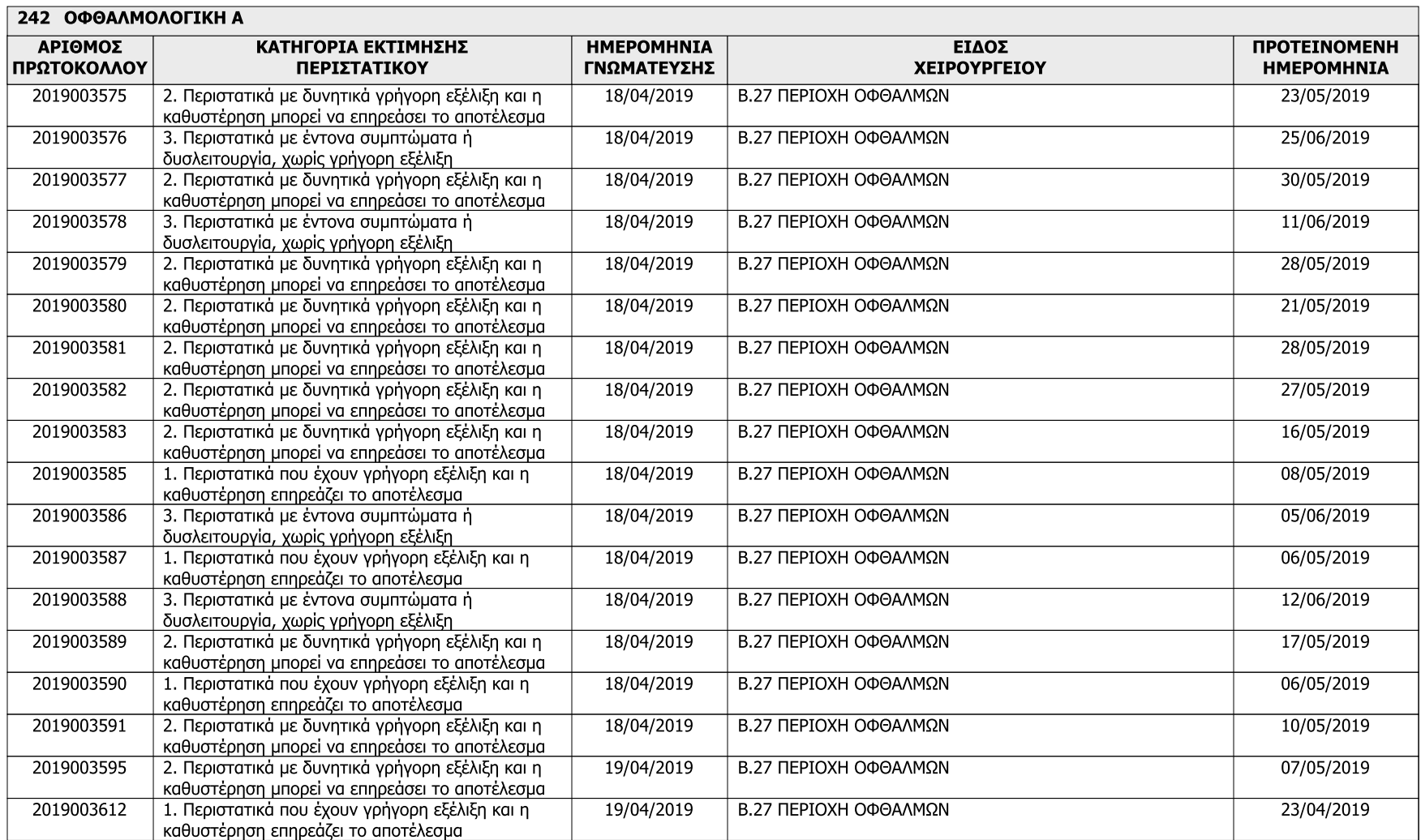

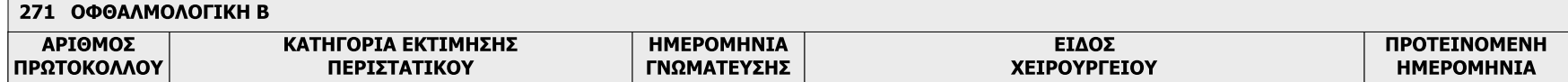

## Σελίδα: 10

Ημερομηνία: 19/04/2019

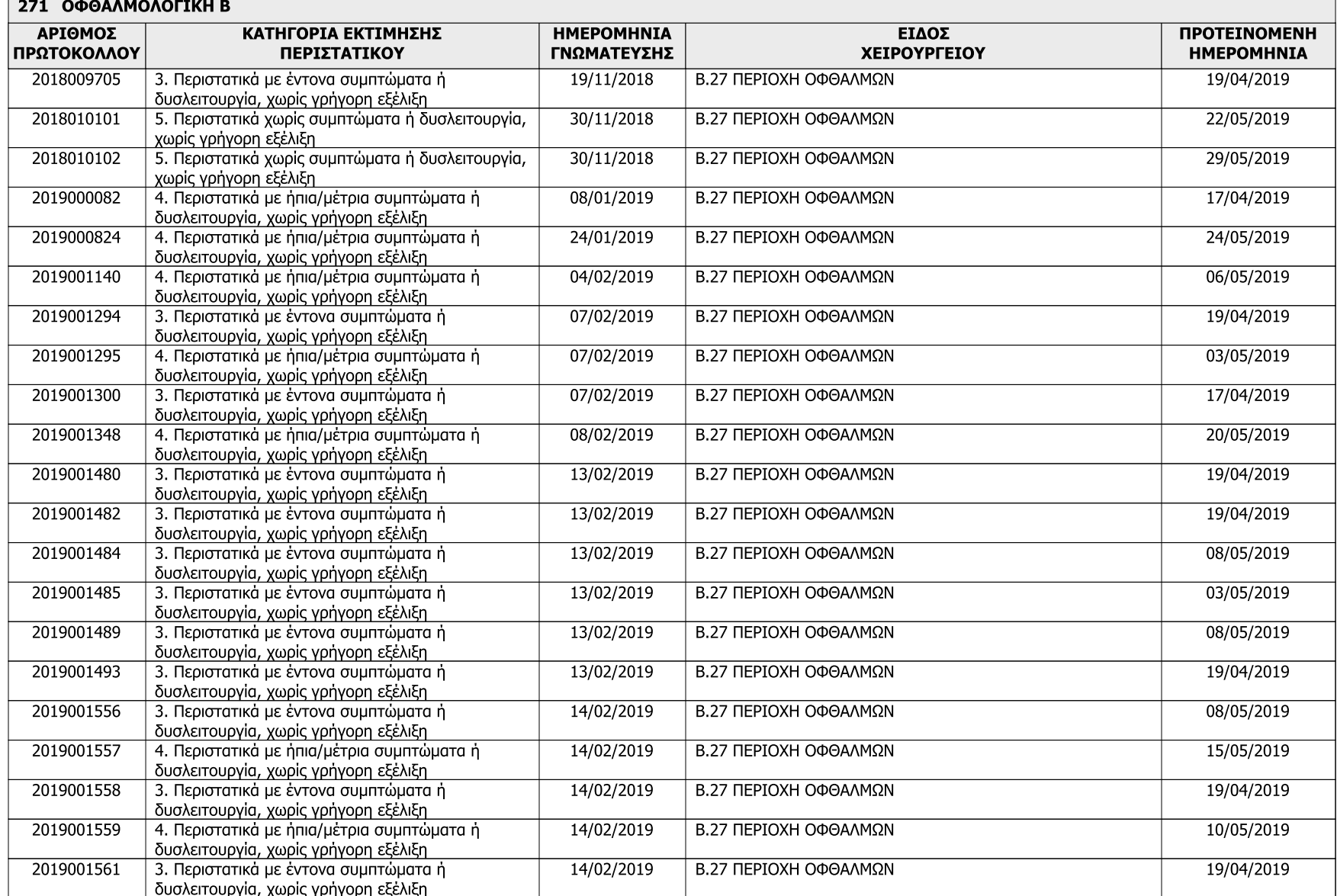

# Σελίδα: 11

### Ημερομηνία: 19/04/2019

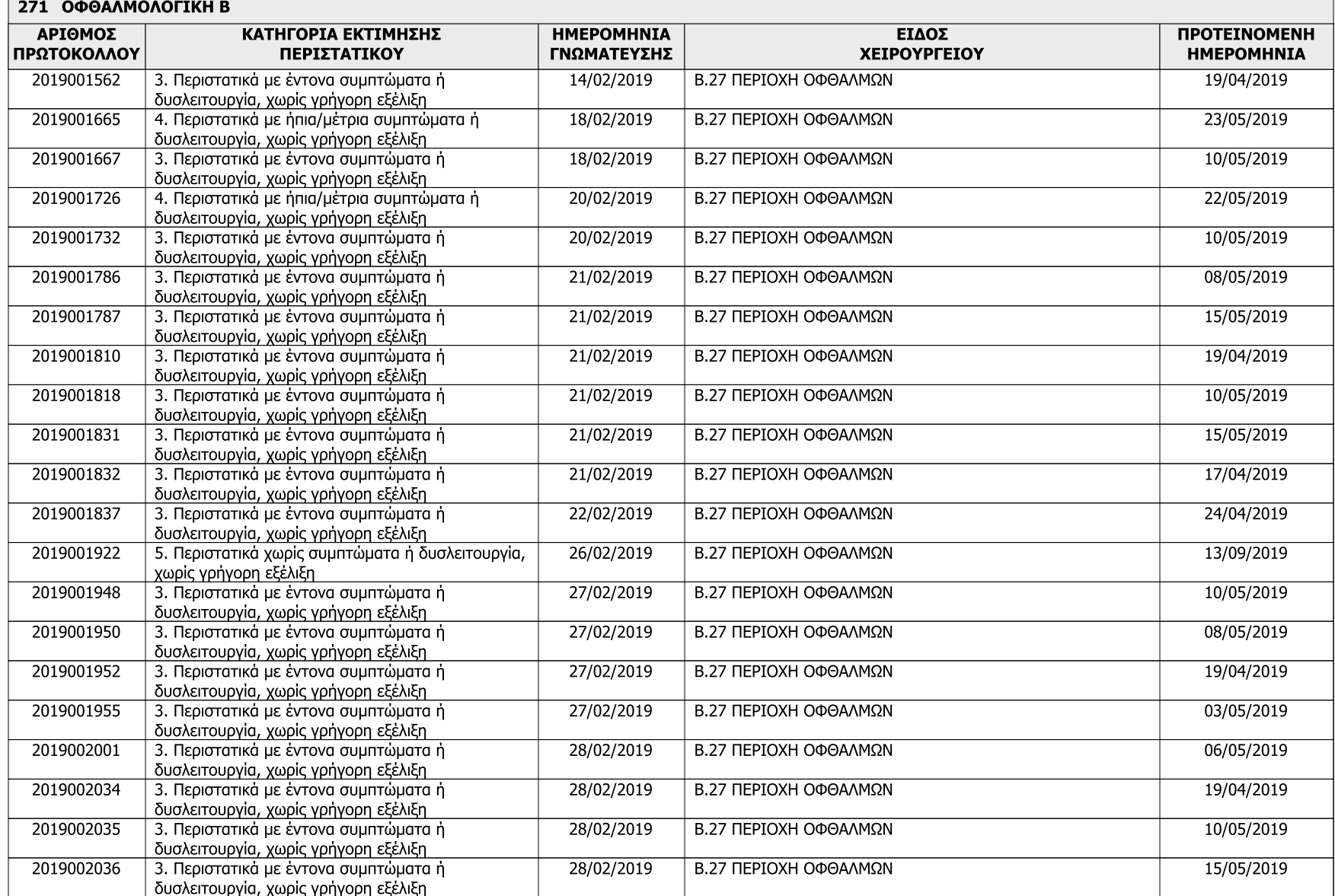

# Σελίδα: 12

Ημερομηνία: 19/04/2019

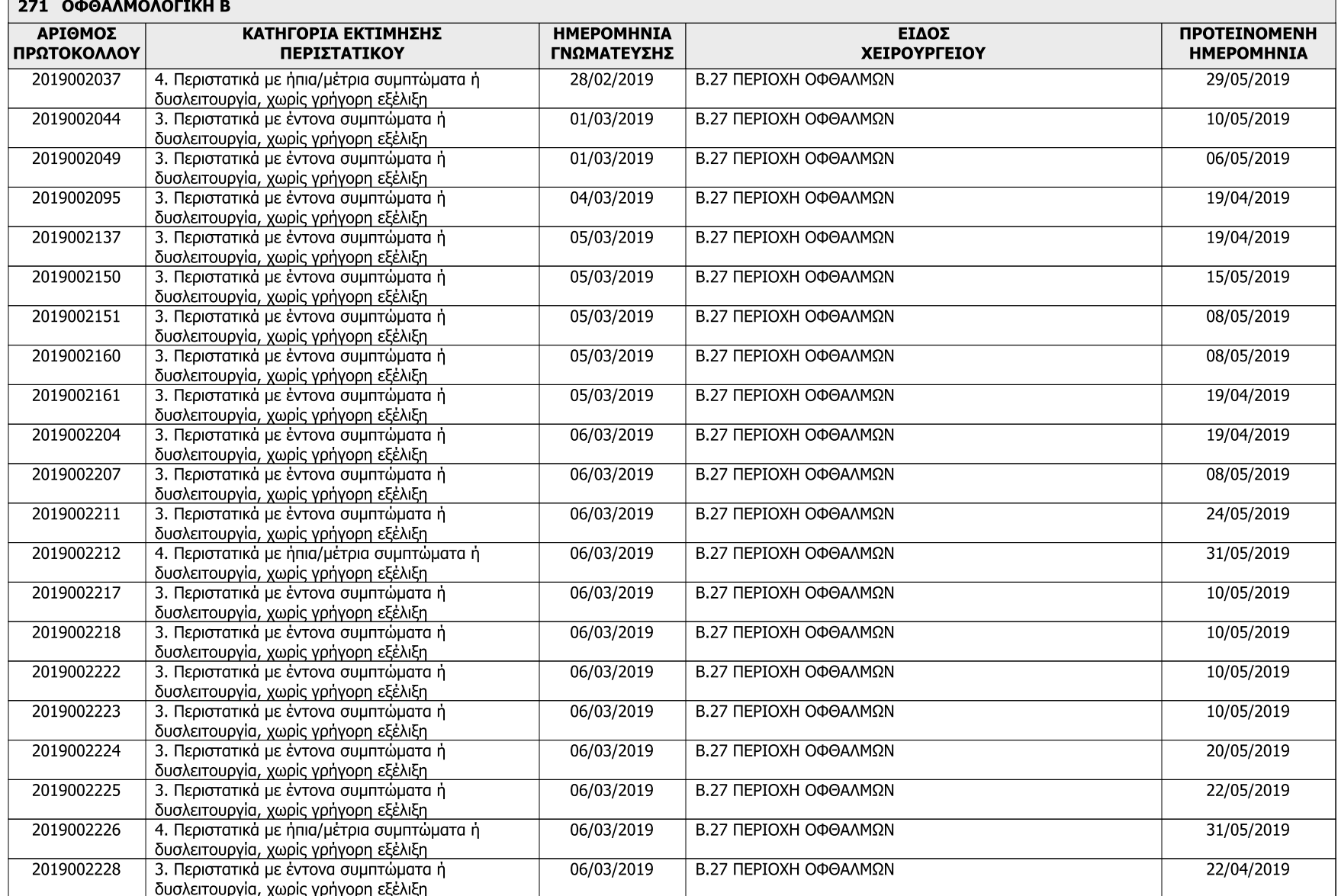

# Σελίδα: 13

Ημερομηνία: 19/04/2019

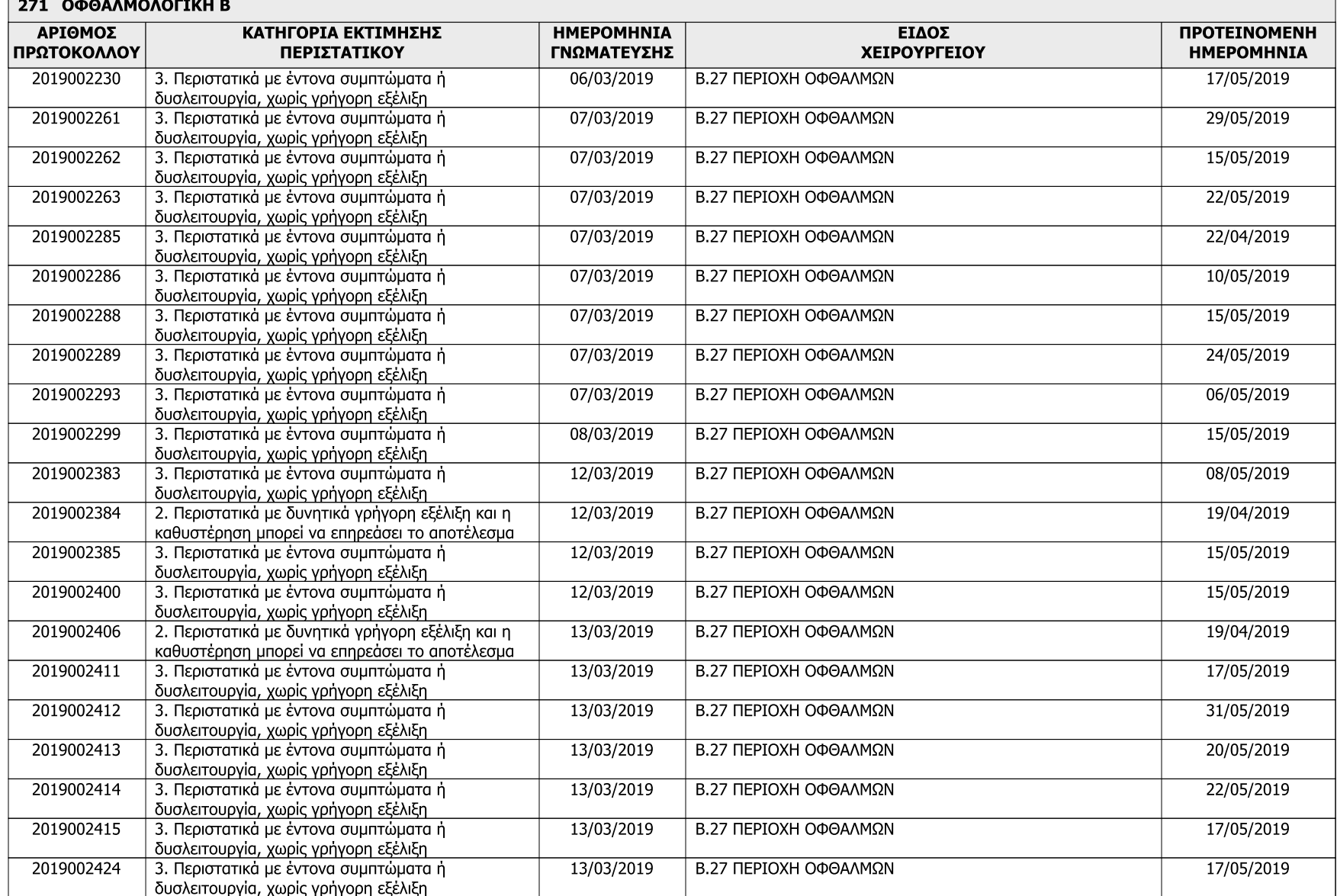

# Σελίδα: 14

Ημερομηνία: 19/04/2019

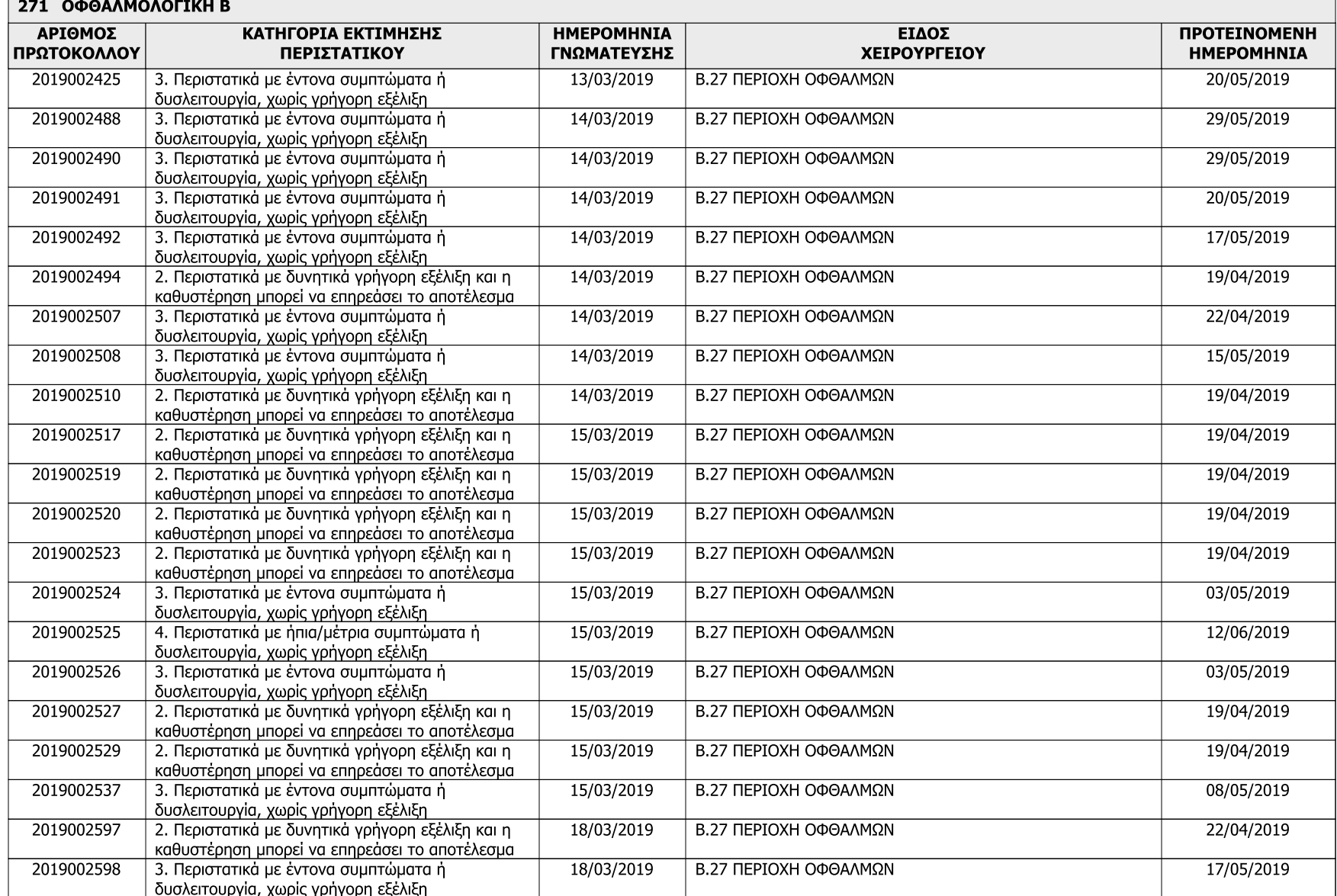

# Σελίδα: 15

Ημερομηνία: 19/04/2019

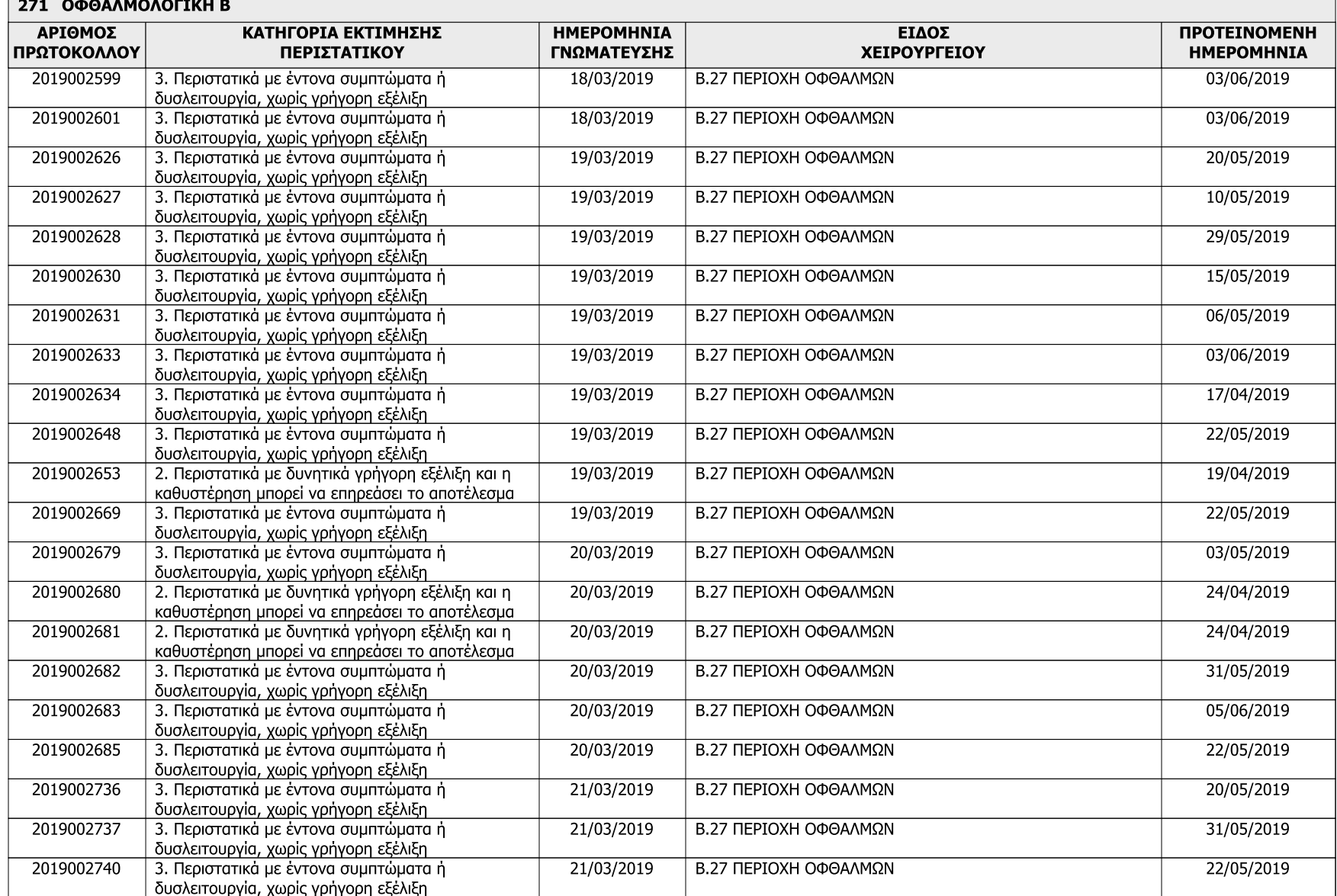

# Σελίδα: 16

### Ημερομηνία: 19/04/2019

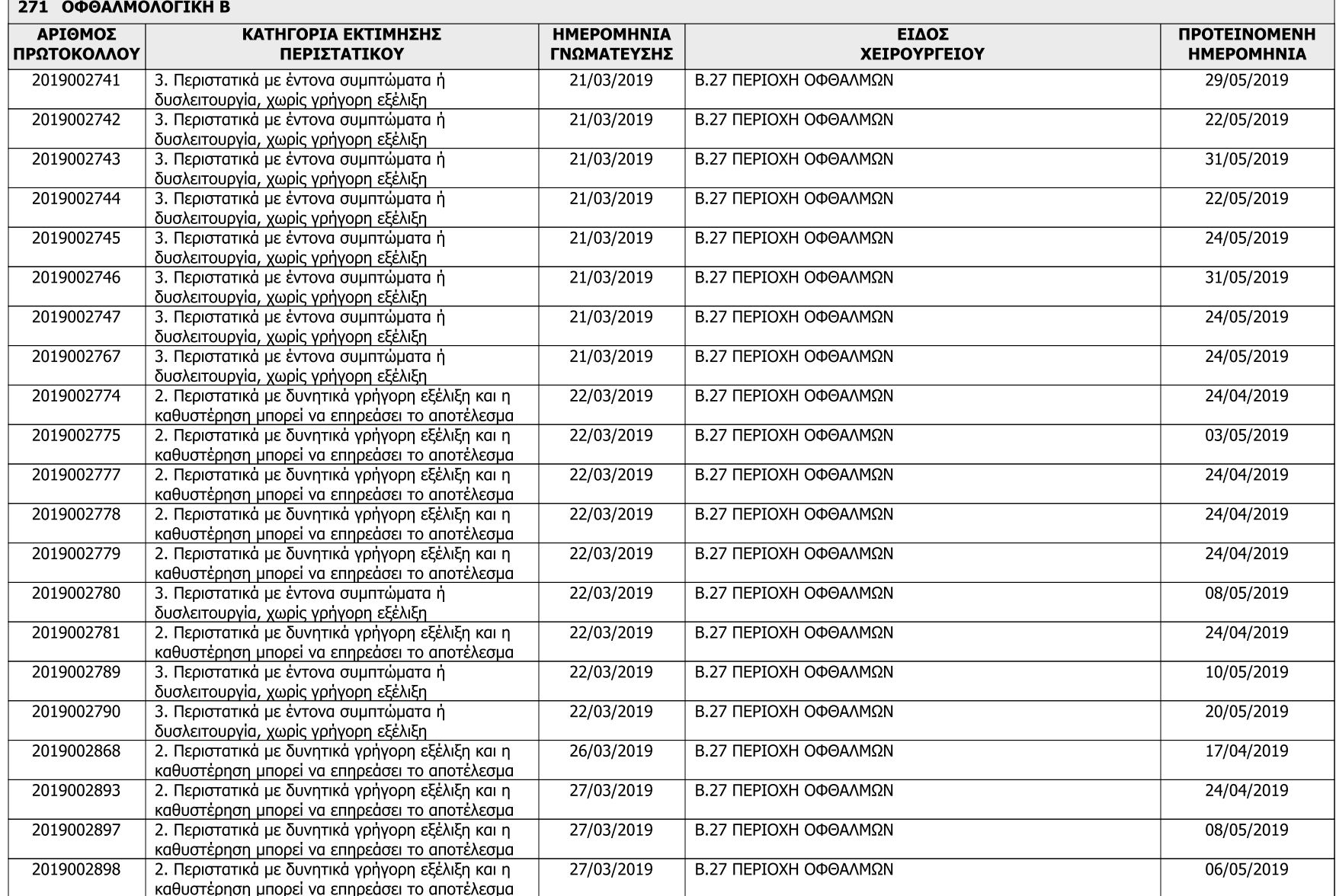

## Σελίδα: 17

Ημερομηνία: 19/04/2019

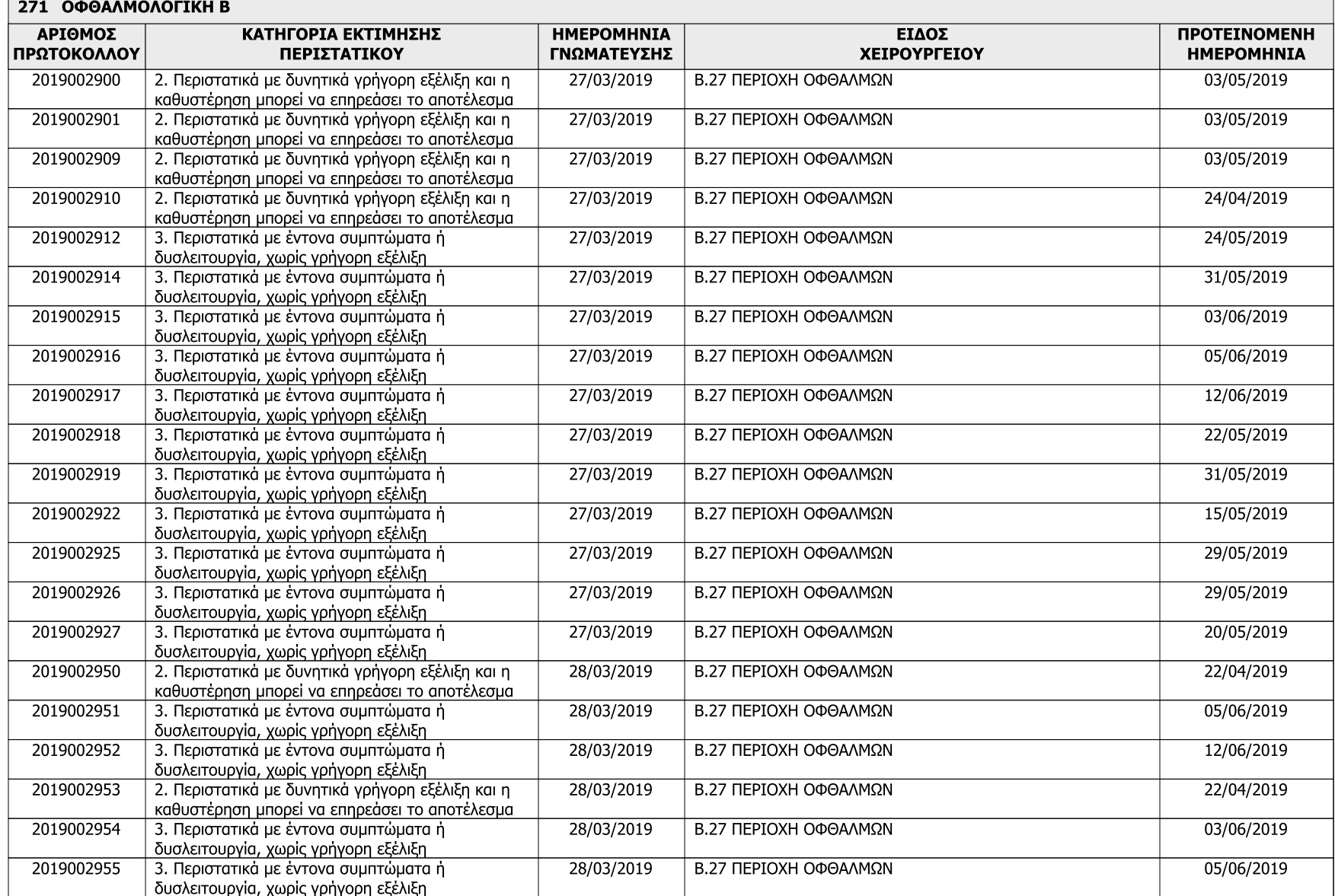

# Σελίδα: 18

Ημερομηνία: 19/04/2019

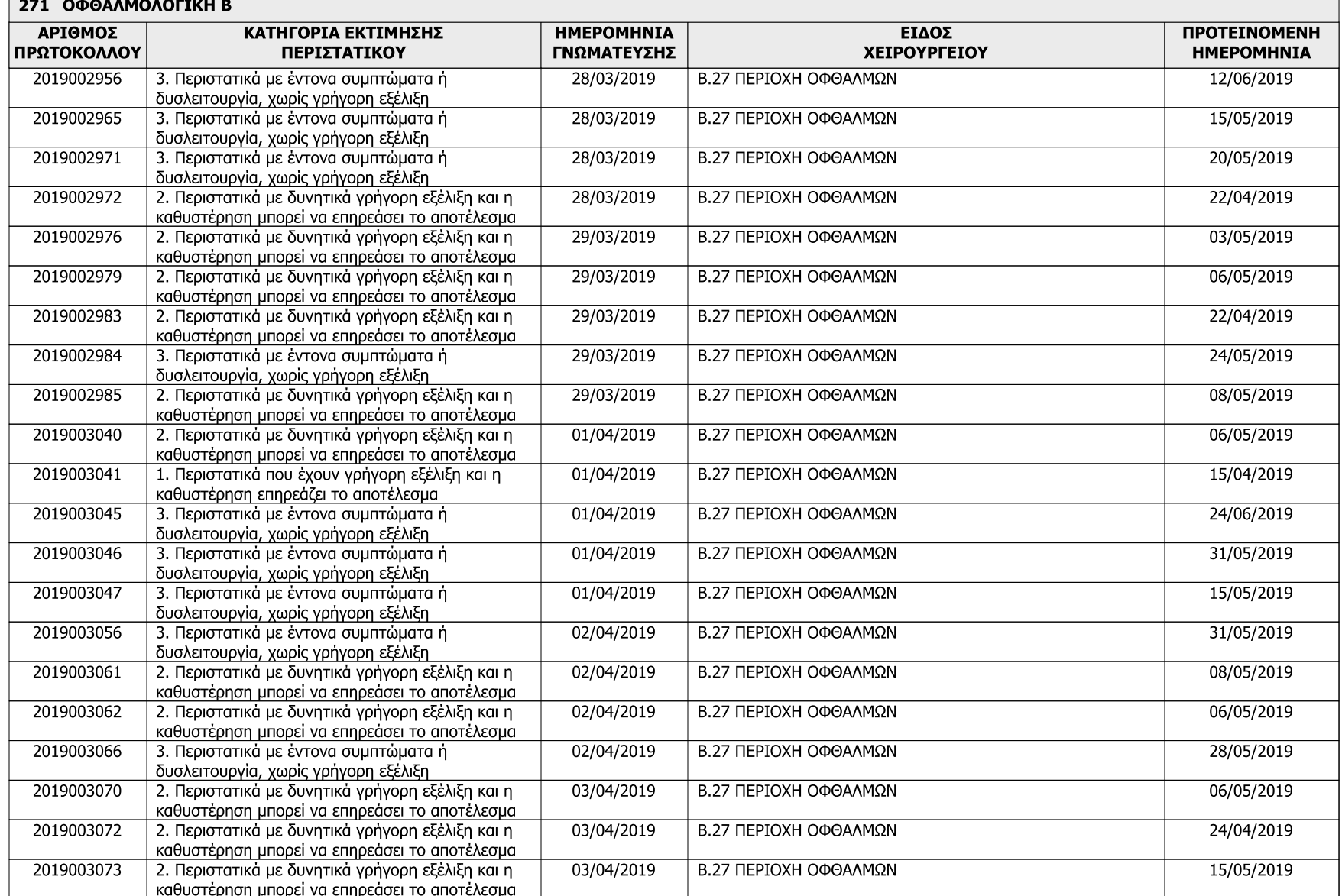

## Σελίδα: 19

Ημερομηνία: 19/04/2019

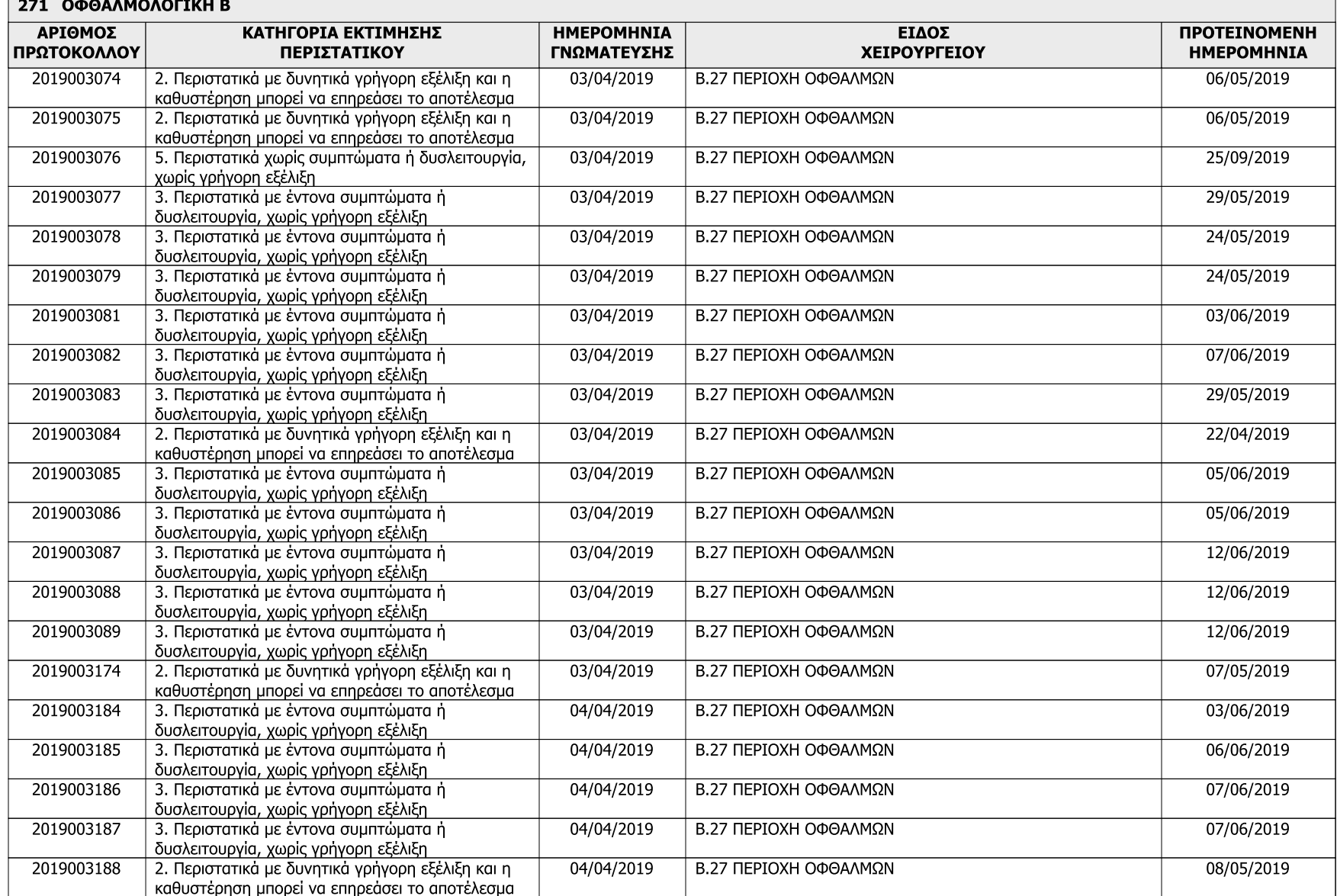

## Σελίδα: 20

Ημερομηνία: 19/04/2019

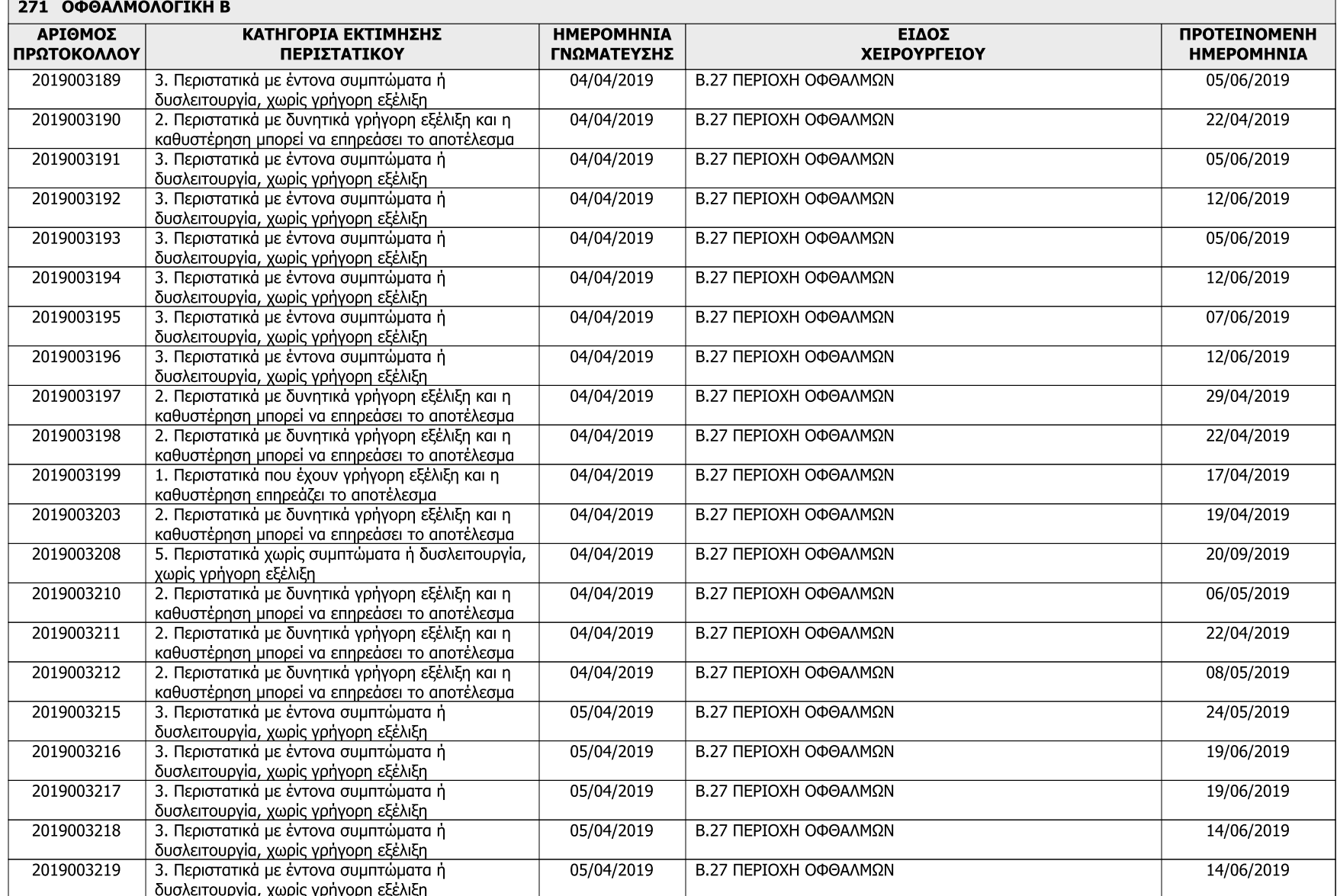

# Σελίδα: 21

Ημερομηνία: 19/04/2019

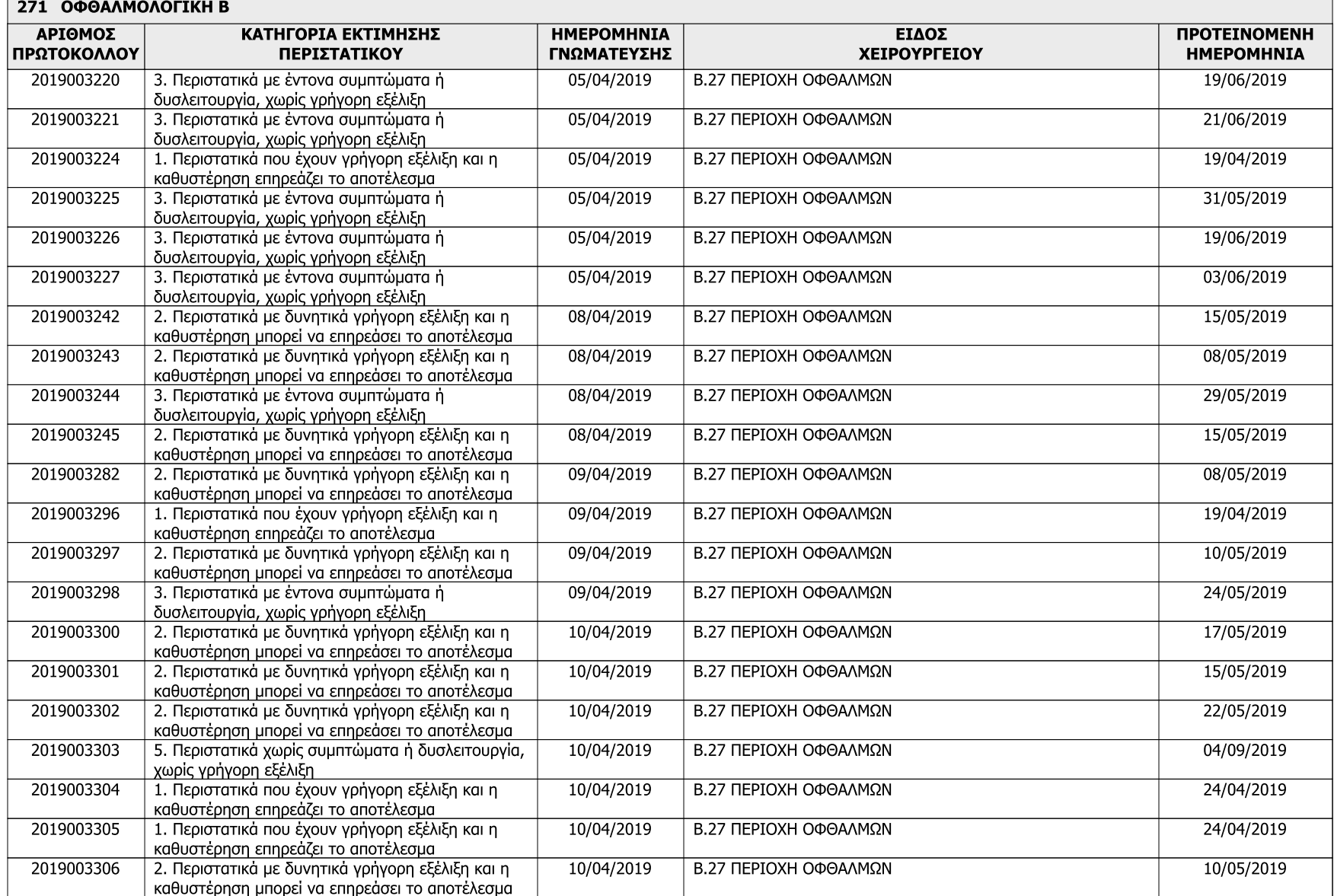

## Σελίδα: 22

Ημερομηνία: 19/04/2019

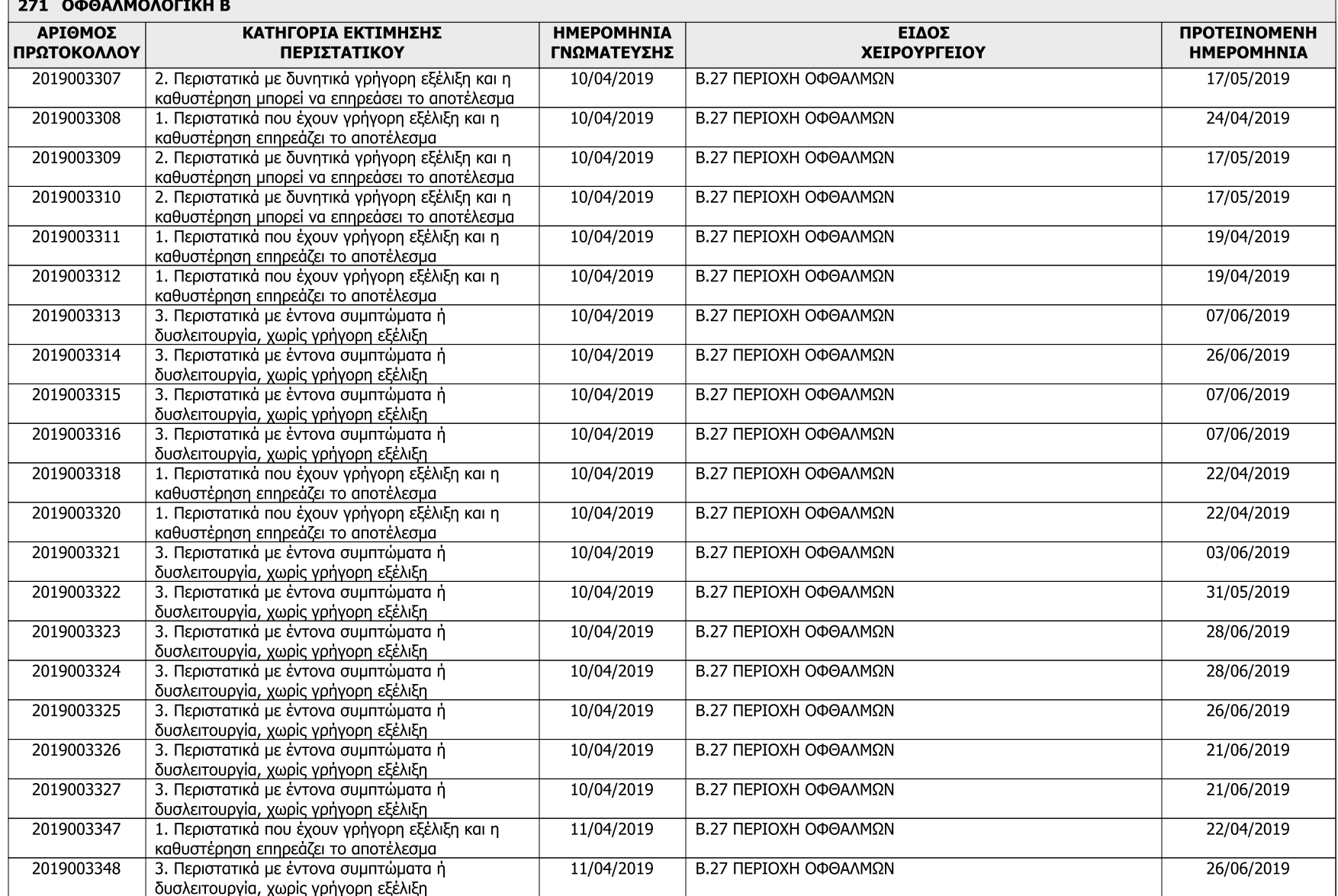

## Σελίδα: 23

Ημερομηνία: 19/04/2019

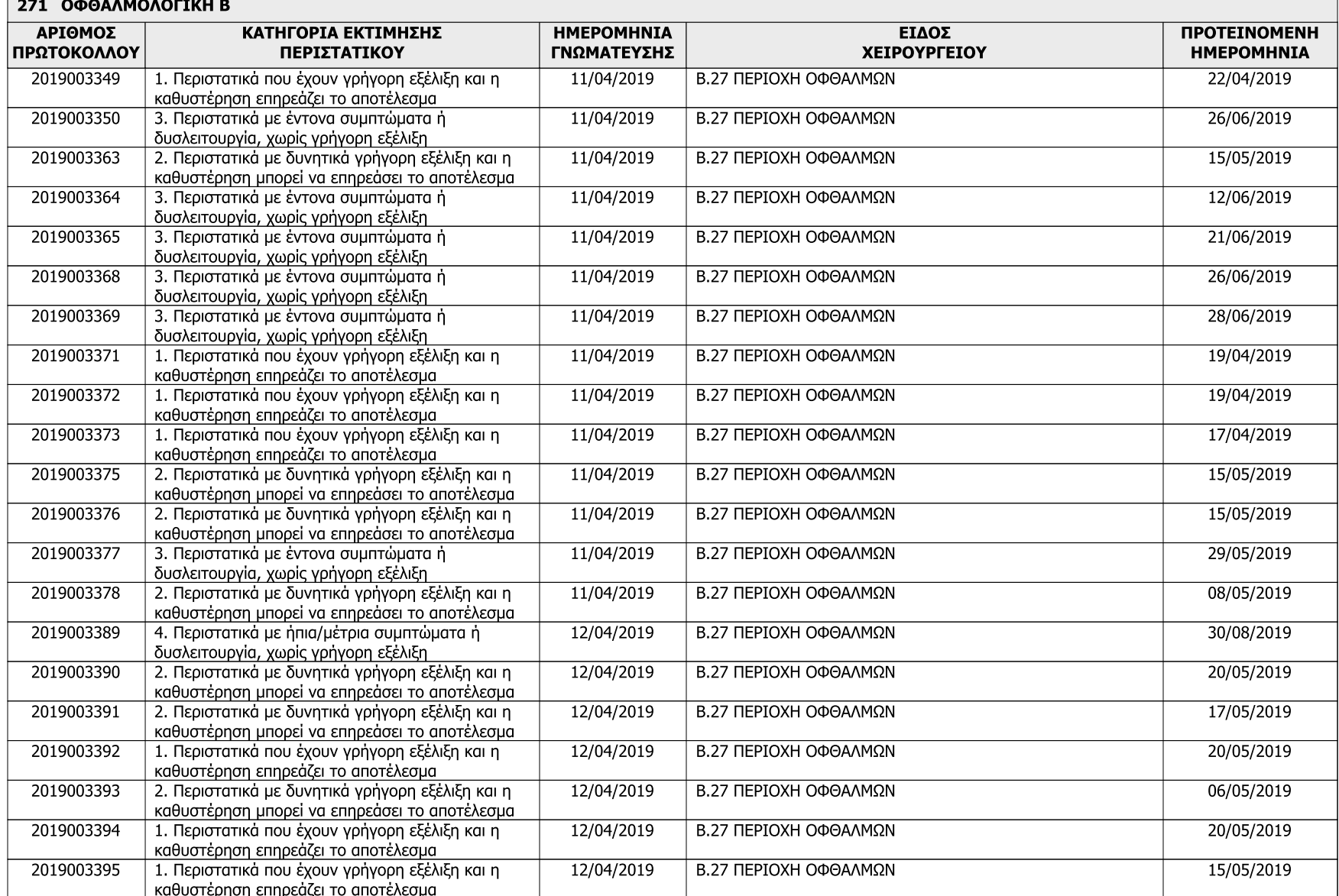

## Σελίδα: 24

Ημερομηνία: 19/04/2019

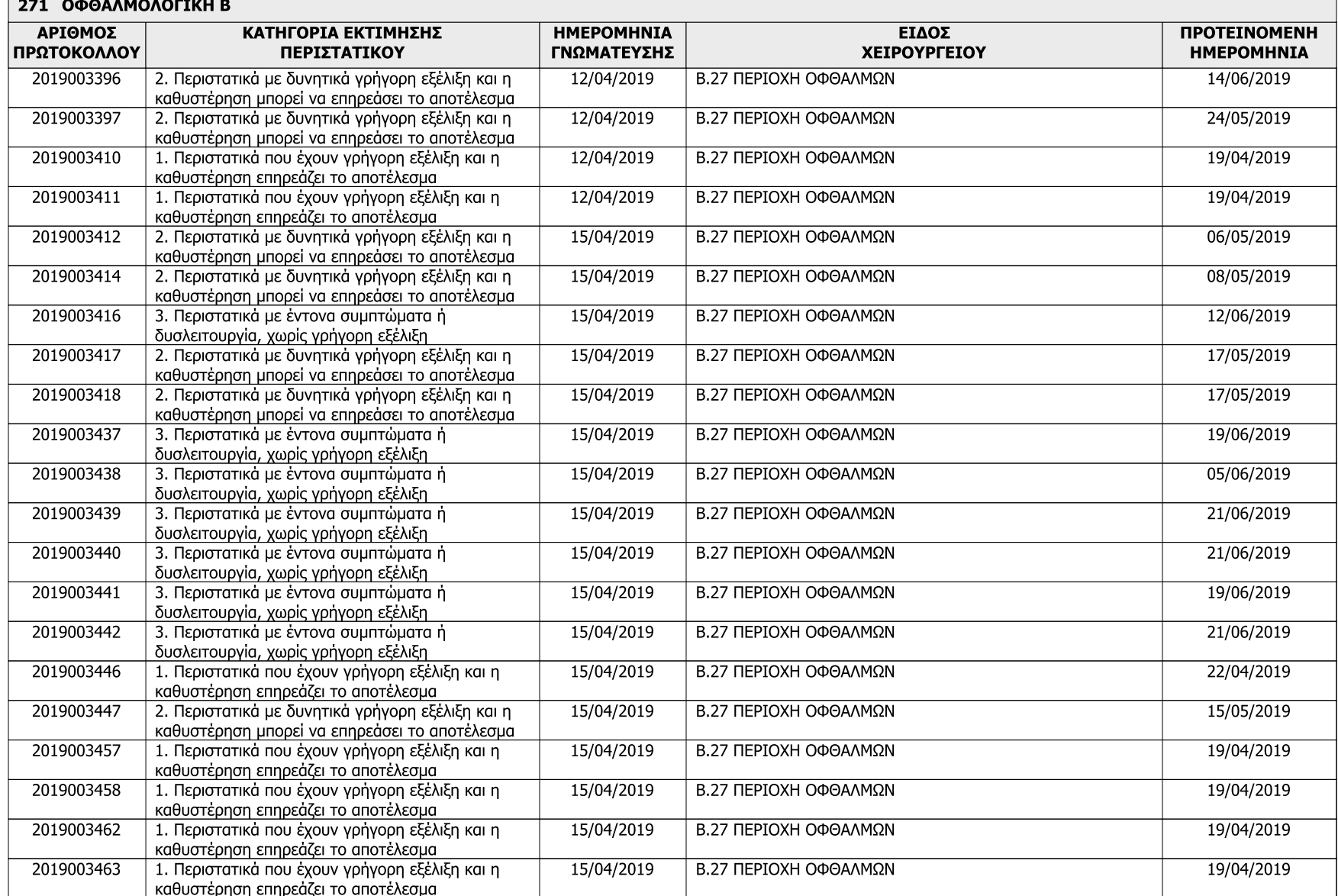

## Σελίδα: 25

Ημερομηνία: 19/04/2019

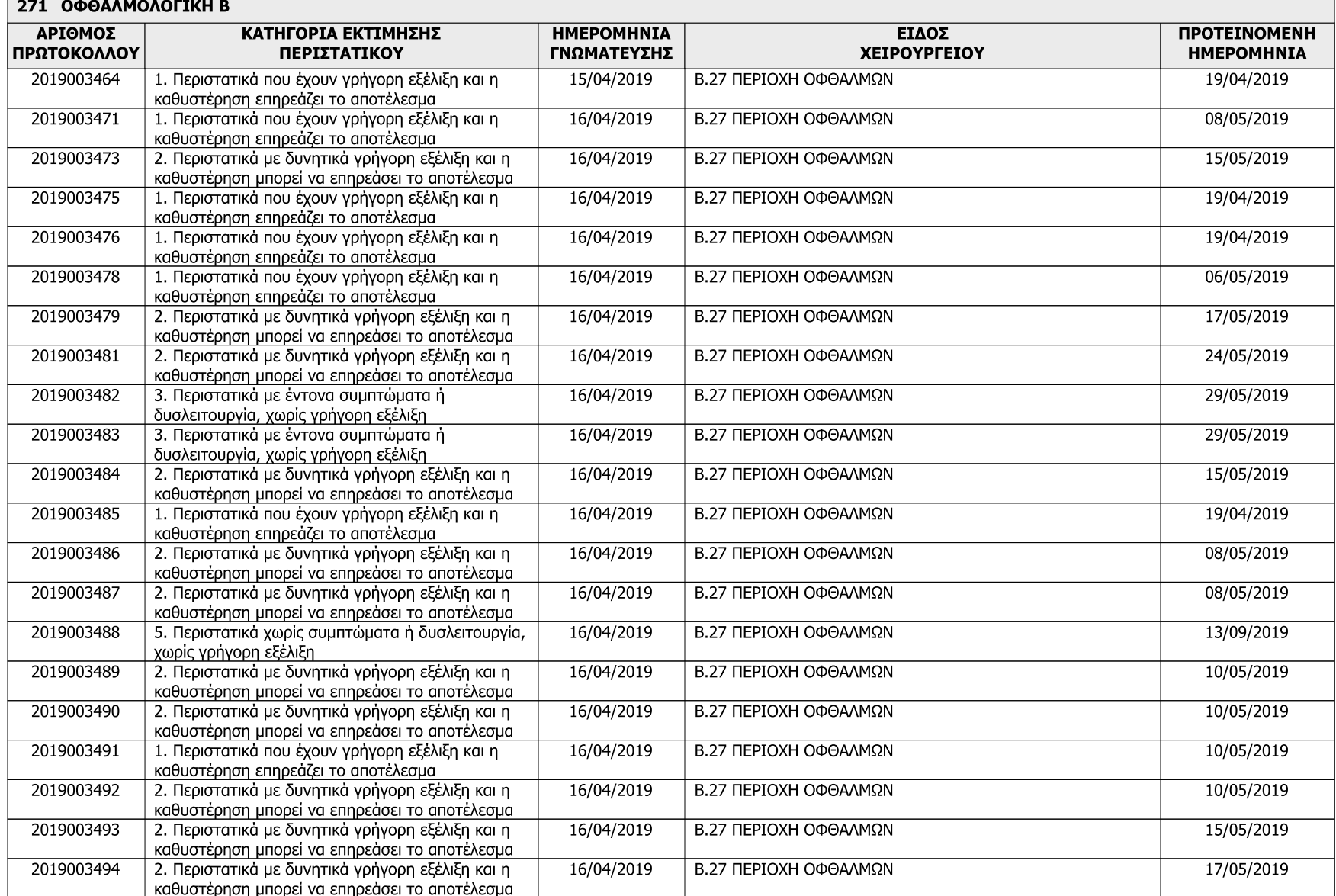

## Σελίδα: 26

Ημερομηνία: 19/04/2019

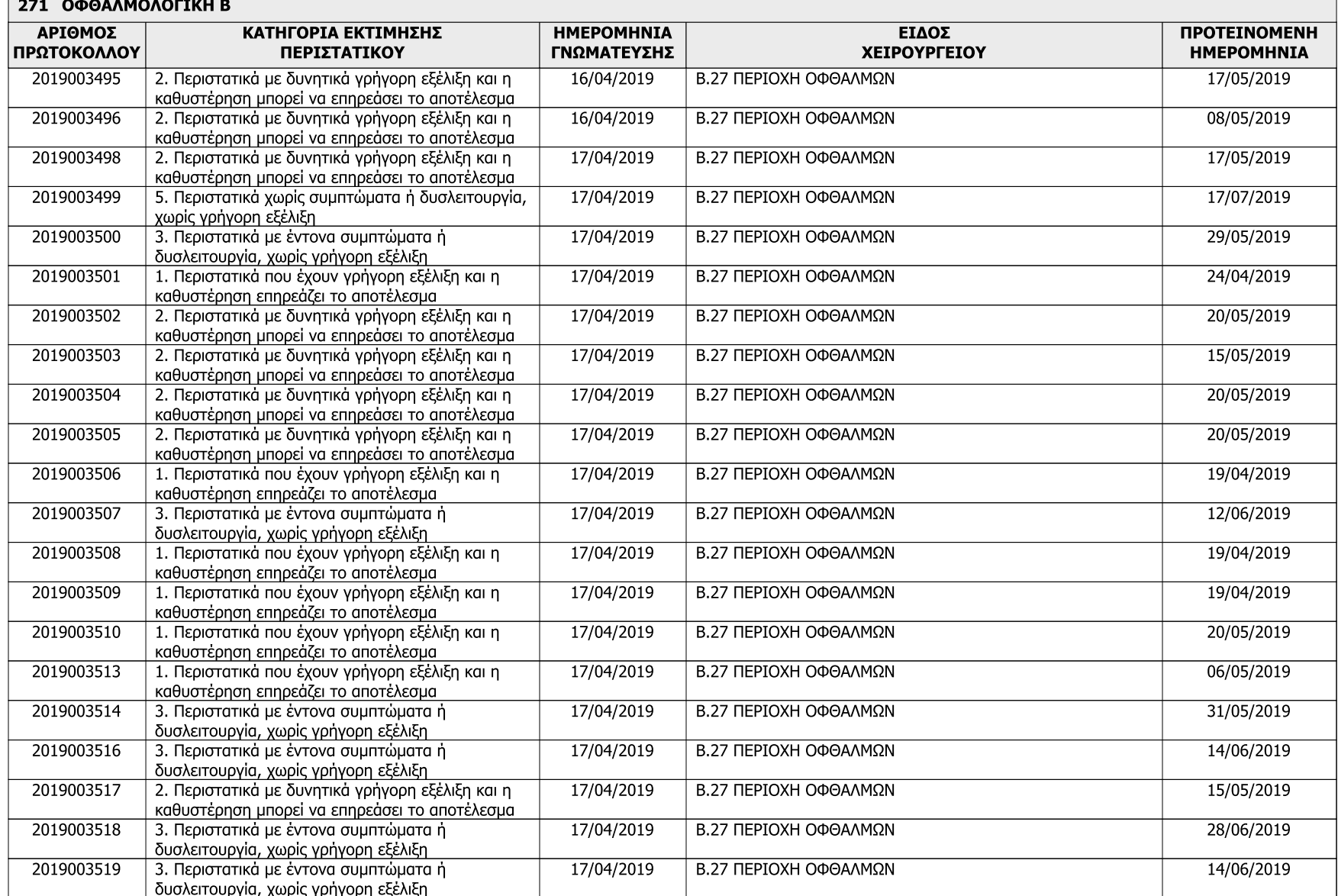

# Σελίδα: 27

Ημερομηνία: 19/04/2019

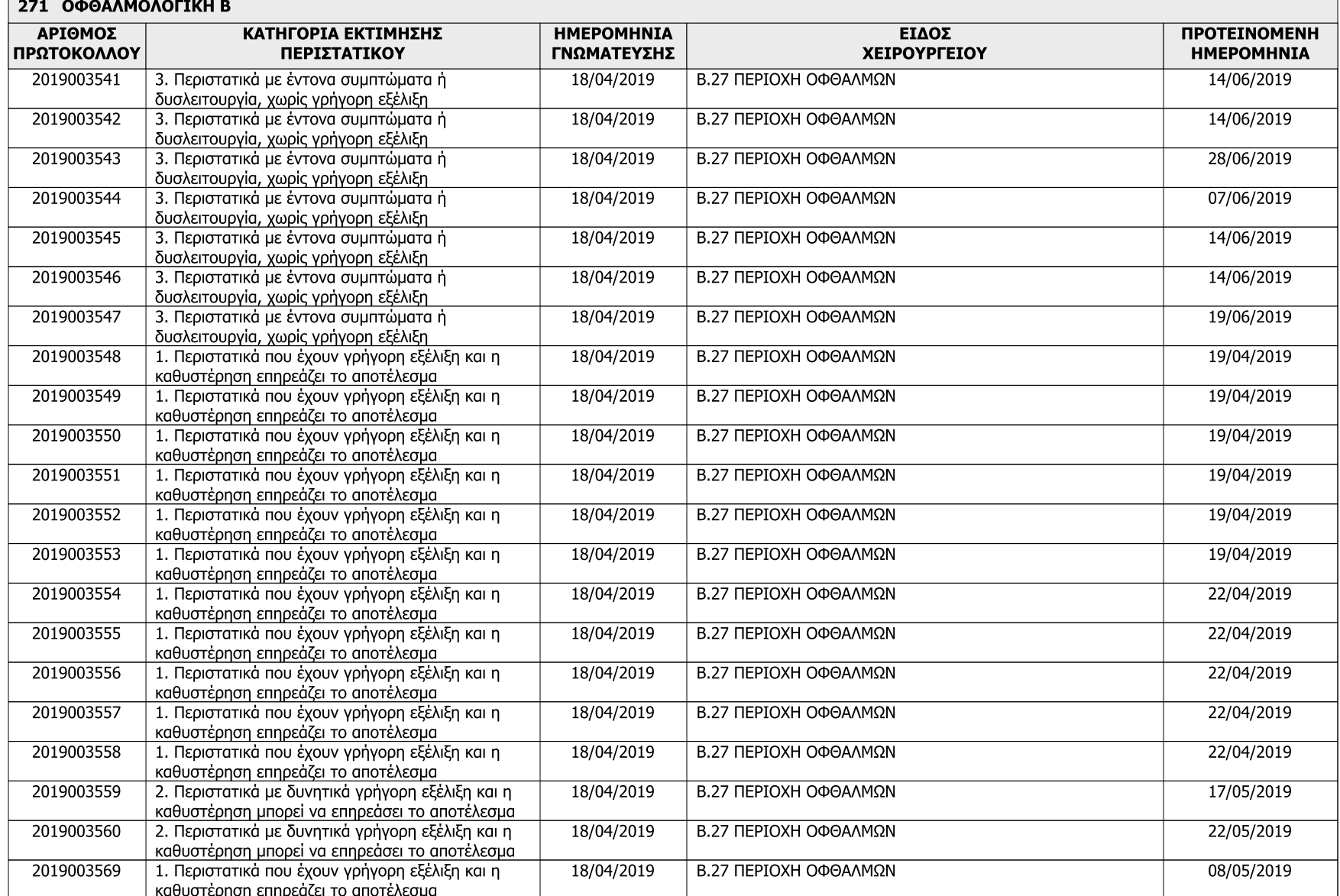

### Σελίδα: 28

Ημερομηνία: 19/04/2019

### ΚΑΤΑΣΤΑΣΗ ΛΙΣΤΑΣ ΧΕΙΡΟΥΡΓΕΙΟΥ 15/04/2019 - 30/09/2019

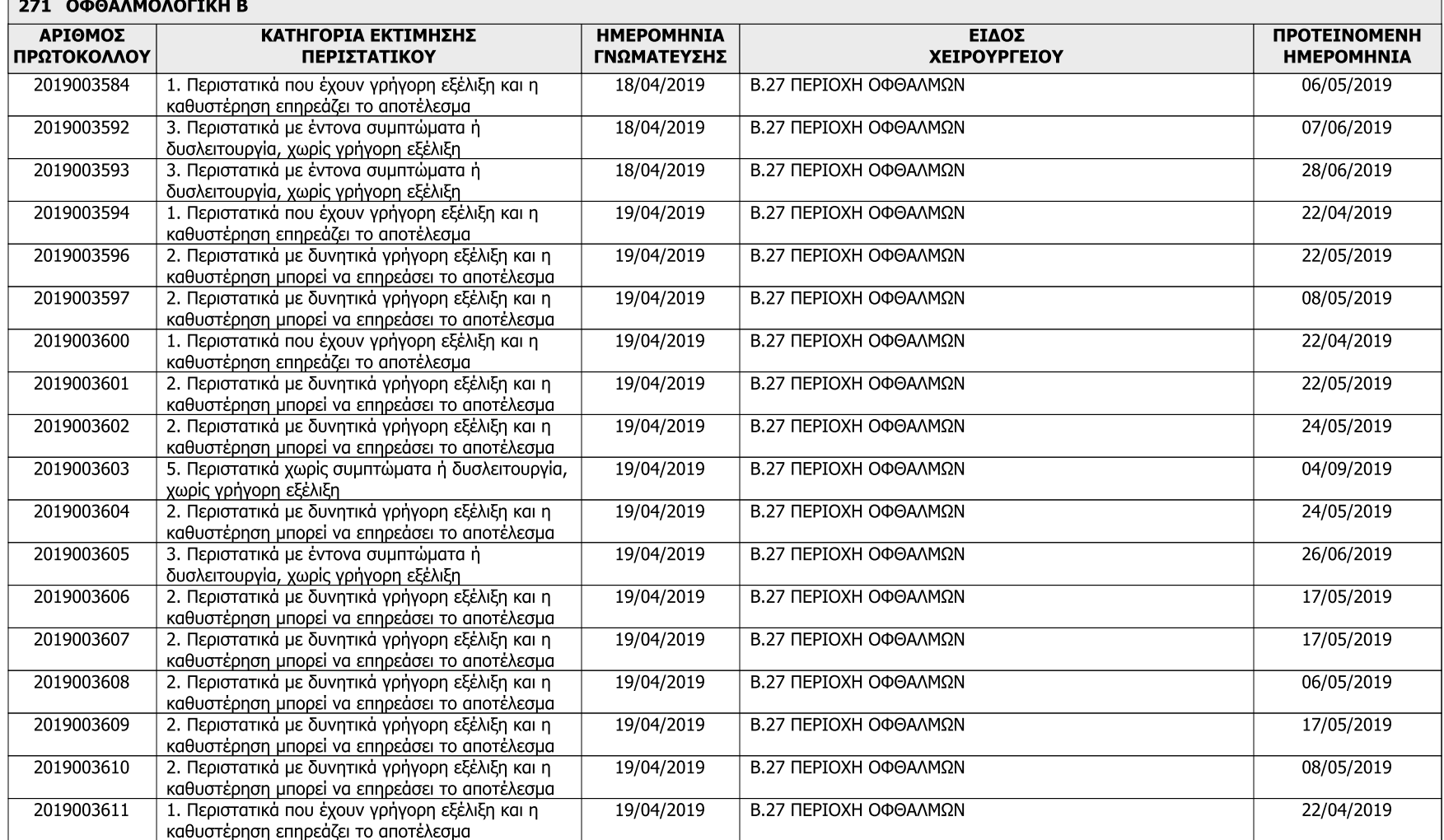

#### Ο ΔΙΟΙΚΗΤΗΣ

ΤΟ ΓΡΑΦΕΙΟ ΚΙΝΗΣΗΣ ΑΣΘΕΝΩΝ